# **נוהל כח אדם – פתיחה וסגירה של חשבונות משתמשים ועדכון הרשאות לעובדים ספטמבר 5102**

### **.0 כללי**

הגדרת חשבונות משתמשים וטיפול בהרשאות עובדים הינם כלים חיוניים ליצירת סביבת עבודה יעילה ומאובטחת לעובדים ולארגון.

# **.5 מטרות:**

- .1.2 לקבוע לוח זמנים לפתיחת חשבון משתמש לעובד חדש, לסגירת חשבון משתמש לאחר סיום העסקתו ולעדכון הרשאות בעקבות שינוי בתפקיד העובד.
	- .1.1 שמירה על אבטחת המידע במערכות הארגון.

#### **.3 הגדרות**

לענין נוהל זה תהיה למונחים הבאים המשמעות המפורטת בצידם:

- 3.1. "**המכללה**": המכללה האקדמית ספיר (ע"ר), ומכללת הנגב ע"ש פנחס ספיר (ע"ר).
- 3.2. "**העובד**": הסגל המינהלי של המכללה, עובדים זמניים (לרבות ממלאי מקום), עובדים בחוזה אישי, ראשי מחלקות אקדמיות.
- .1.1 **"רכזת משאבי אנוש":** הממונה מטעם אגף משאבי אנוש ושכר במכללה על קליטת עובד/עזיבת עובד/עדכון על שינוי תפקיד.
- .1.3 **"מנהלת מערכות מידע" –** הממונה מטעם אגף טכנולוגיות מידע לטיפול בחשבונות משתמשים ועדכון הרשאות העובדים בהתאם להגדרות התפקיד.
- .1.3 **"חשבון משתמש" –** שם משתמש וסיסמא ראשונית, המאפשרים גישה לרשת המידע של המכללה כולל תיבת דואר אלקטרוני.

# **.4 פתיחת חשבון משתמש – קליטת עובד חדש**

- .3.2 עם קליטת עובד חדש לארגון וחתימתו על חוזה עבודה, לרבות כתב שמירה על סודיות, תעביר רכזת משאבי אנוש למנהלת מערכות מידע טופס בקשה לפתיחת חשבון משתמש )נספח א'(.
	- 4.2. הטופס יועבר בדוא״ל תוך יום עבודה אחד מחתימתו של העובד.
- .3.1 הטופס יכלול פרטים אישיים של העובד שימולאו על ידו, פרטי ההרשאות הנדרשות מהתפקיד שימולאו ע״י <u>רכזת משאבי אנוש</u> וחתימת שניהם על גבי הטופס.
- .3.3 מנהלת מערכות מידע תטפל בפתיחת חשבונות משתמש בתדירות של פעם בשבוע בימי שלישי.
- .3.3 מרגע הפעלת החשבון על ידי המשתמש ובתוך יום עבודה נוסף אחד, יעודכנו ההרשאות לשאר מערכות המידע בארגון בהתאם להגדרת התפקיד שהתקבלה ע"י רכזת משאבי אנוש )מערכת מינהל תלמידים, שוטף, ERP וכד'(.

#### **.2 סגירת חשבון משתמש – סיום העסקה של עובד**

- 3.2 רכזת משאבי אנוש תעביר הודעה על סיום העסקה למנהלת מערכות מידע בתוך שבוע ימים ממועד תשלום השכר האחרון של העובד.
- 3.1 עם קבלת ההודעה ולא יאוחר מיום עבודה אחד, מנהלת מערכות מידע תנעל את החשבון לגישה.
- 3.1 בתוך שלושה חודשים ממועד נעילת החשבון, יימחק החשבון כליל, לרבות תיבת דואר אלקטרוני, כונן אישי וכד'.

#### **.6 עדכון הרשאות לעובד בעקבות שינוי בהגדרות התפקיד**

- 1.2 רכזת משאבי אנוש תעדכן את עובדי המכללה, לרבות מנהלת מערכות מידע, בכל עובד שהתקבל לתפקיד חדש במכללה.
- 1.1 מנהלת מערכות מידע תוסיף לחשבון המשתמש של העובד את ההרשאות הנחוצות לו לצורך מילוי תפקידו החדש תוך יום עבודה אחד ממועד ההודעה.
- 1.1 עם סיום תקופת החפיפה של העובד עם מחליפו, תעביר רכזת משאבי אנוש הודעה מסודרת למנהלת מערכות מידע שתסיר את הרשאותיו הקודמות של העובד.

תקופת החפיפה לא תעלה על חודש ימים. במקרים חריגים יש לקבל אישור מנהלת אגף משאבי אנוש ושכר מראש.

1.3 מנהלת מערכות מידע תסיר את ההרשאות הקודמות תוך יום עבודה אחד.

#### **.7 תחולה**

נוהל זה ייכנס לתוקף החל מיום .1///1023

#### **.8 שינוי הנוהל**

נוהל זה יהיה ניתן לשינוי מעת לעת בהתאם להחלטות מנכ"לית המכללה ומנהלת אגף משאבי אנוש ושכר. השינויים יכנסו לתוקפם במועד קבלת החלטה כאמור, ויובאו לידיעת העובדים בסמוך לאחר מכן.

#### **.9 אחריות לביצוע הנוהל**

רכזת משאבי אנוש ומנהלת מערכות מידע אחראיות לביצוע הוראות נוהל זה, בתיאום עם מנהלת אגף משאבי אנוש ושכר.

**.01** כל דבר בנוהל זה הכתוב בלשון זכר - יתייחס גם לנקבה ולהיפך, וכל דבר הכתוב בלשון רבים יתייחס גם ליחיד ולהיפך.

תאריך: 3///1023

Ыſс

 **אורנה גיגי תמר לוין**

\_\_\_\_\_\_\_\_\_\_\_\_\_\_\_\_\_\_\_\_\_\_\_\_ \_\_\_\_\_\_\_\_\_\_\_\_\_\_\_\_\_\_\_\_\_\_\_\_

מנכ"לית מנהלת אגף משאבי אנוש ושכר

# **נספח "א"**

# אגף טכנולוגיות מידע

# בקשה לפתיחת חשבון

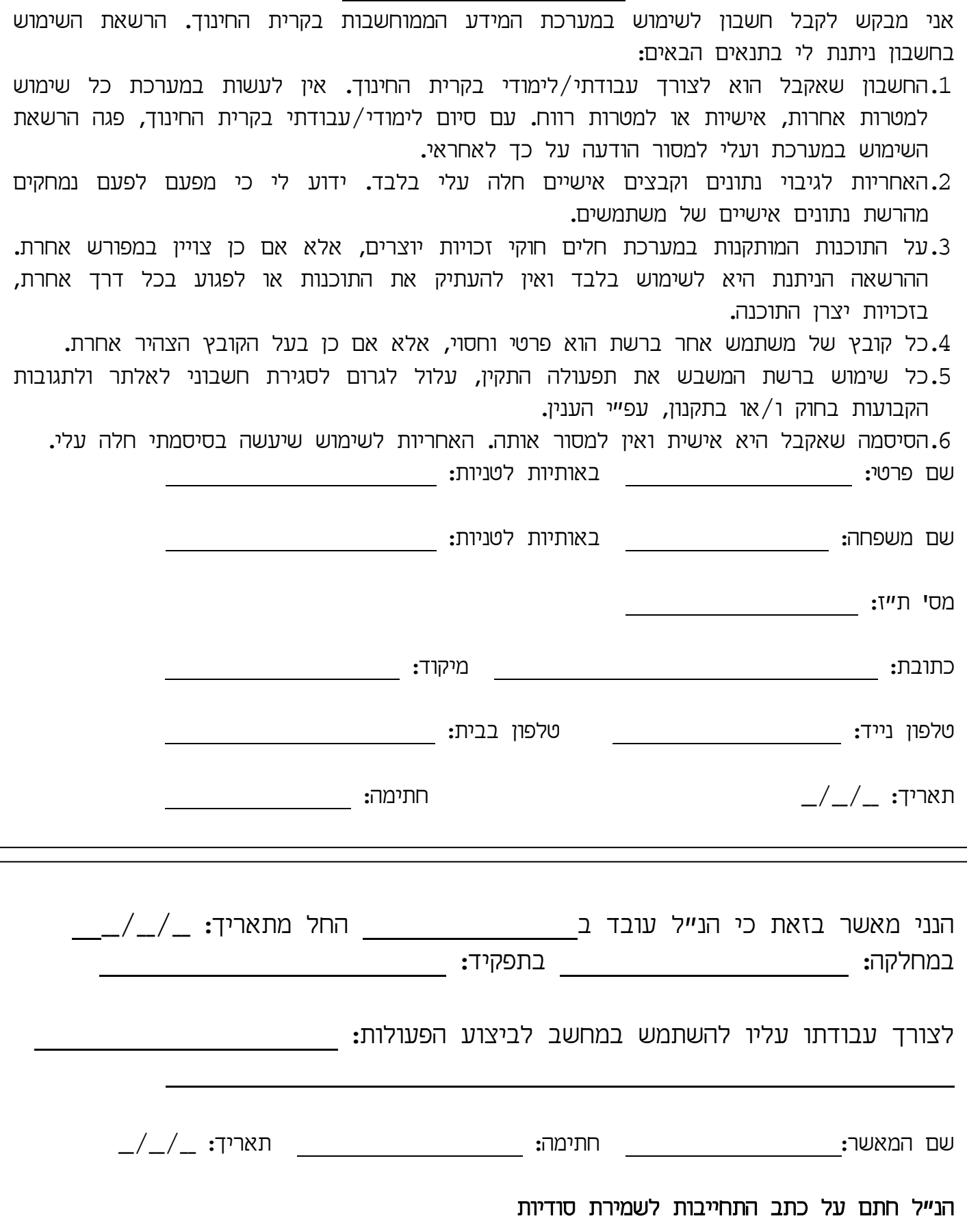